## **Demandes**

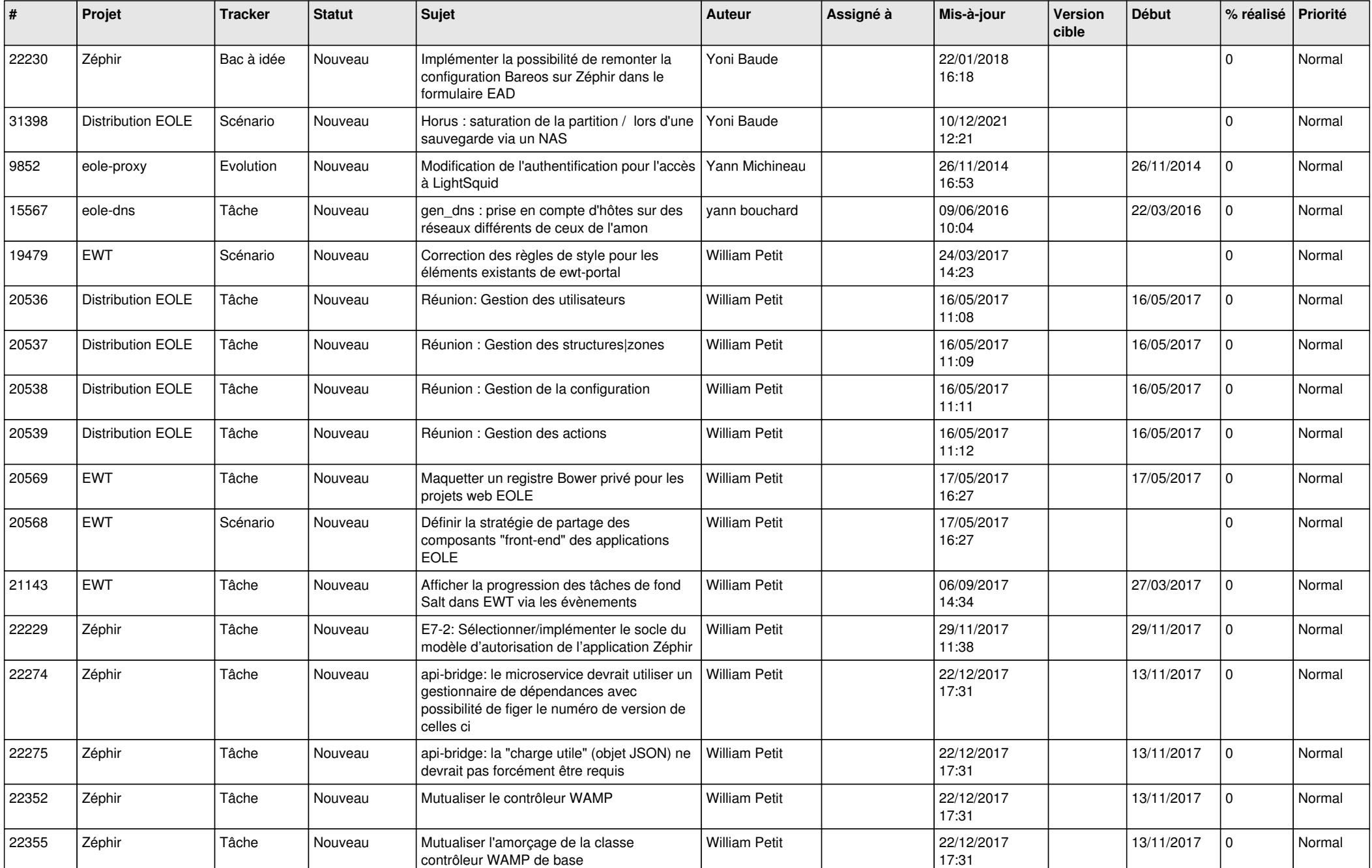

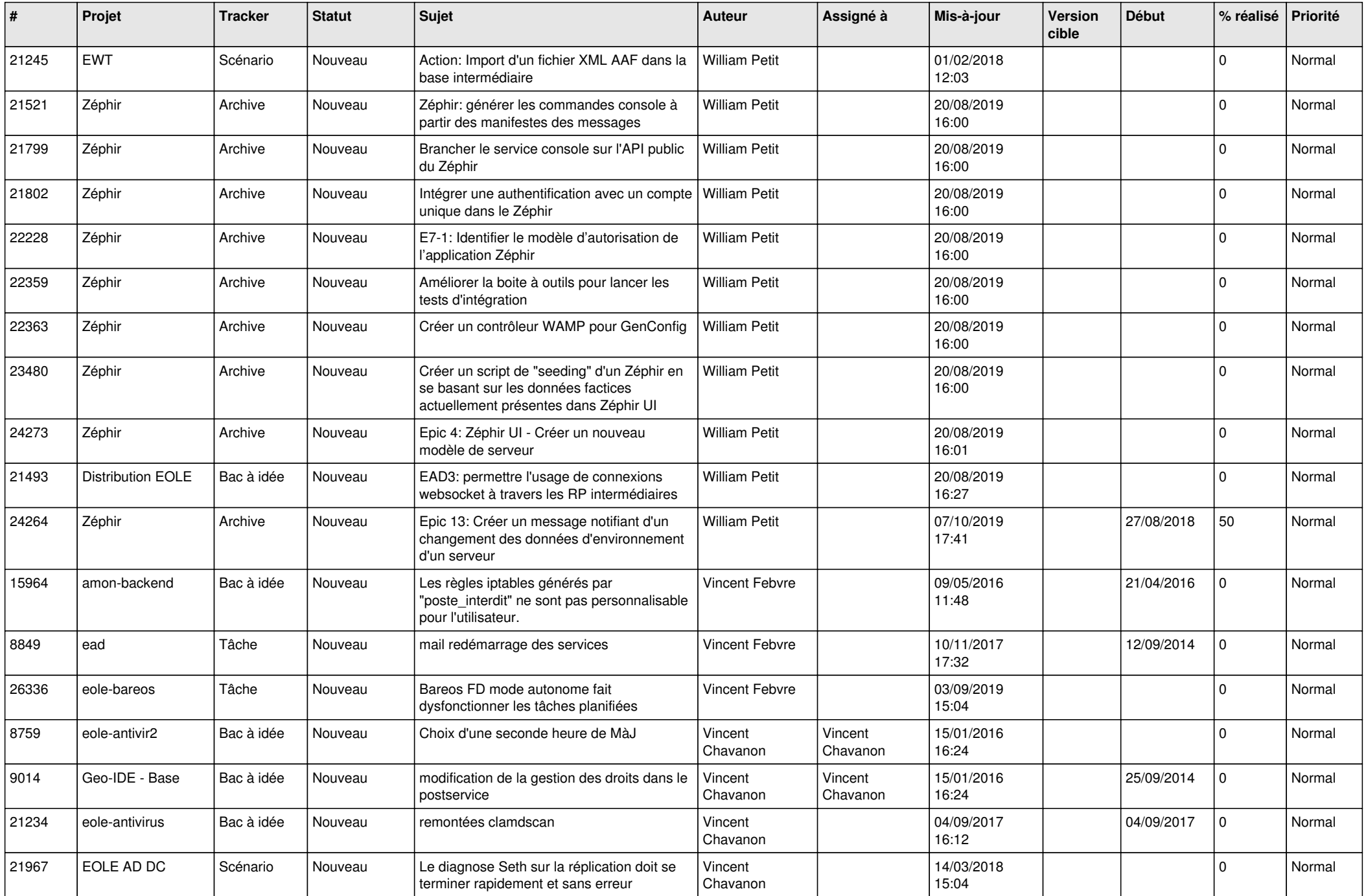

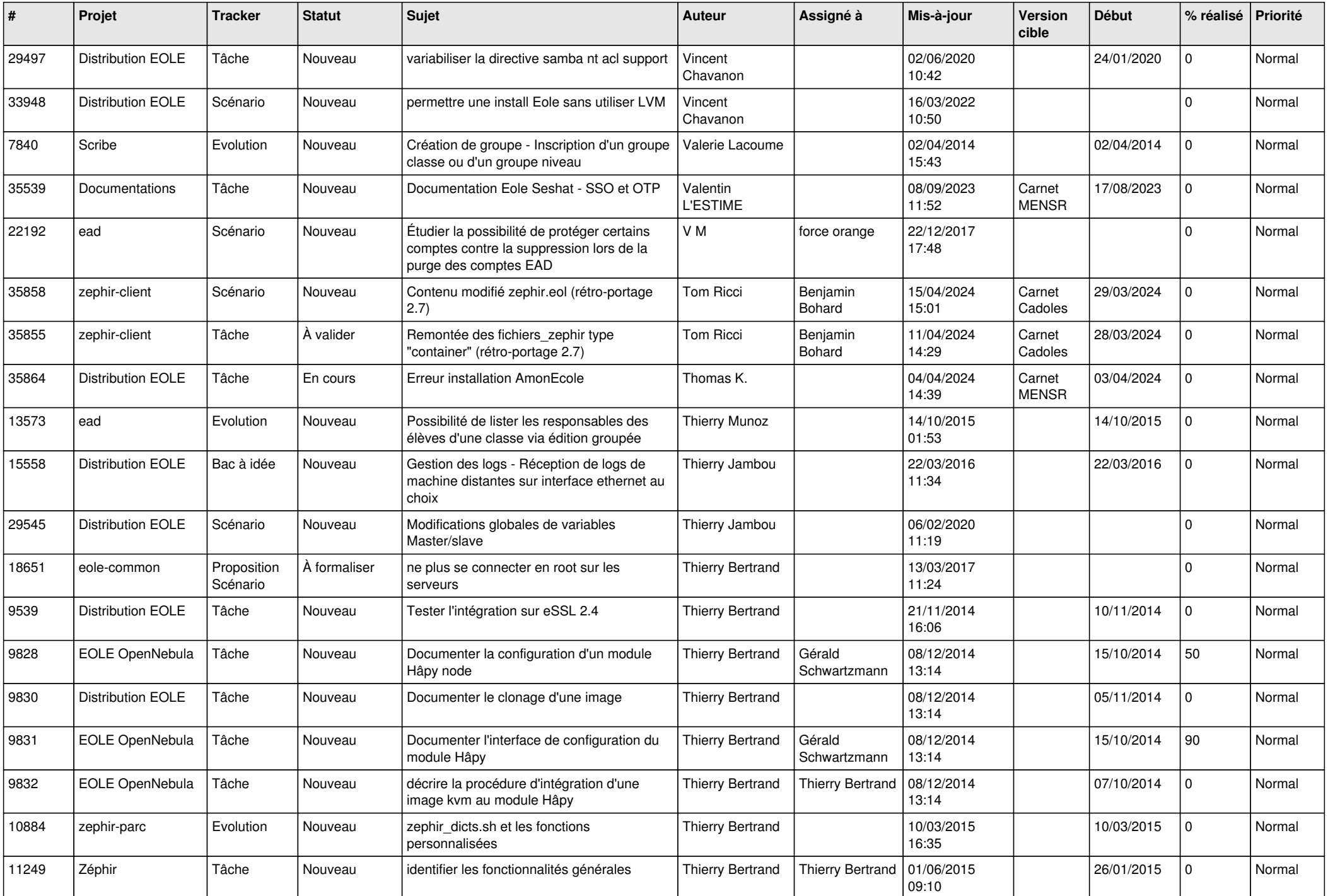

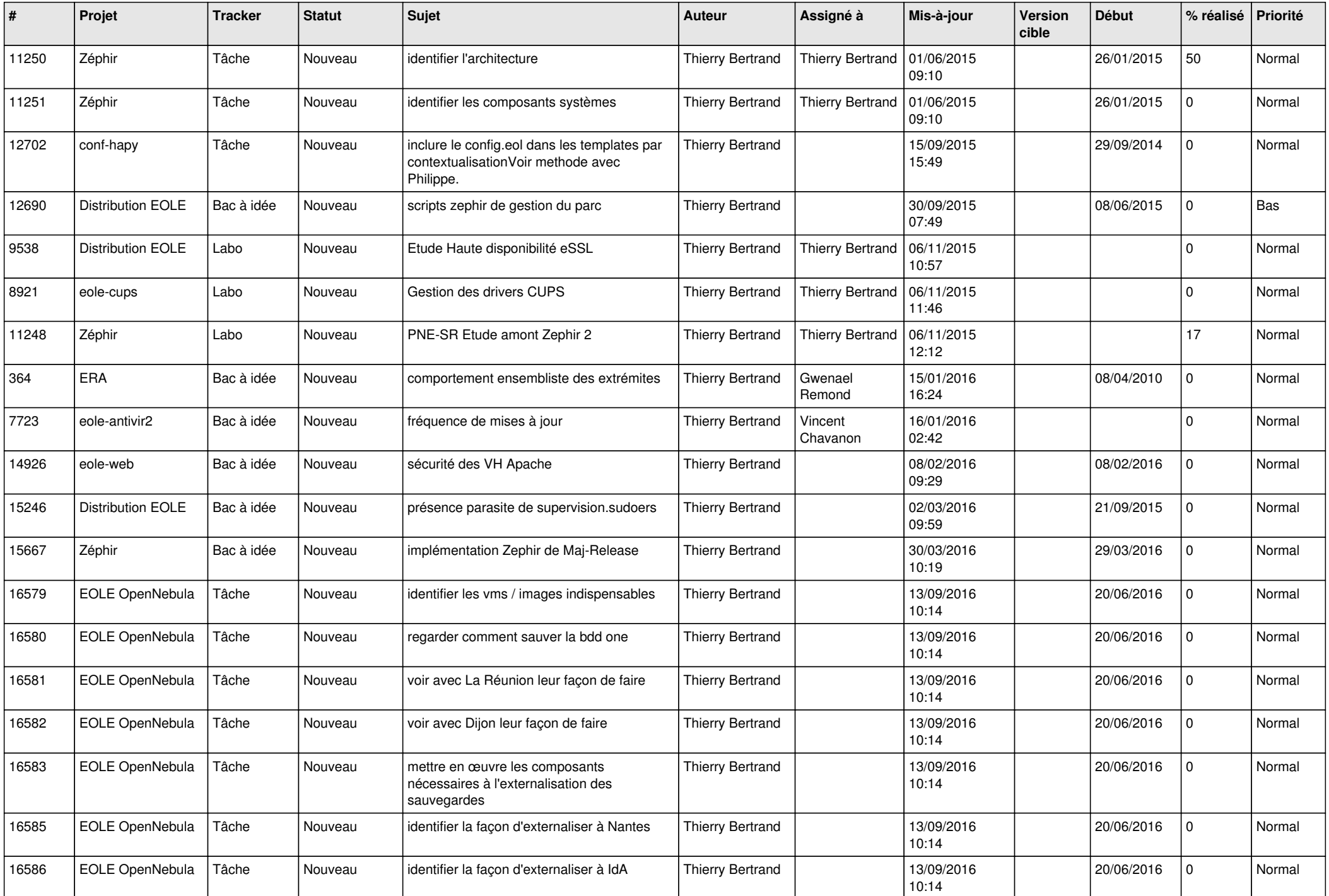

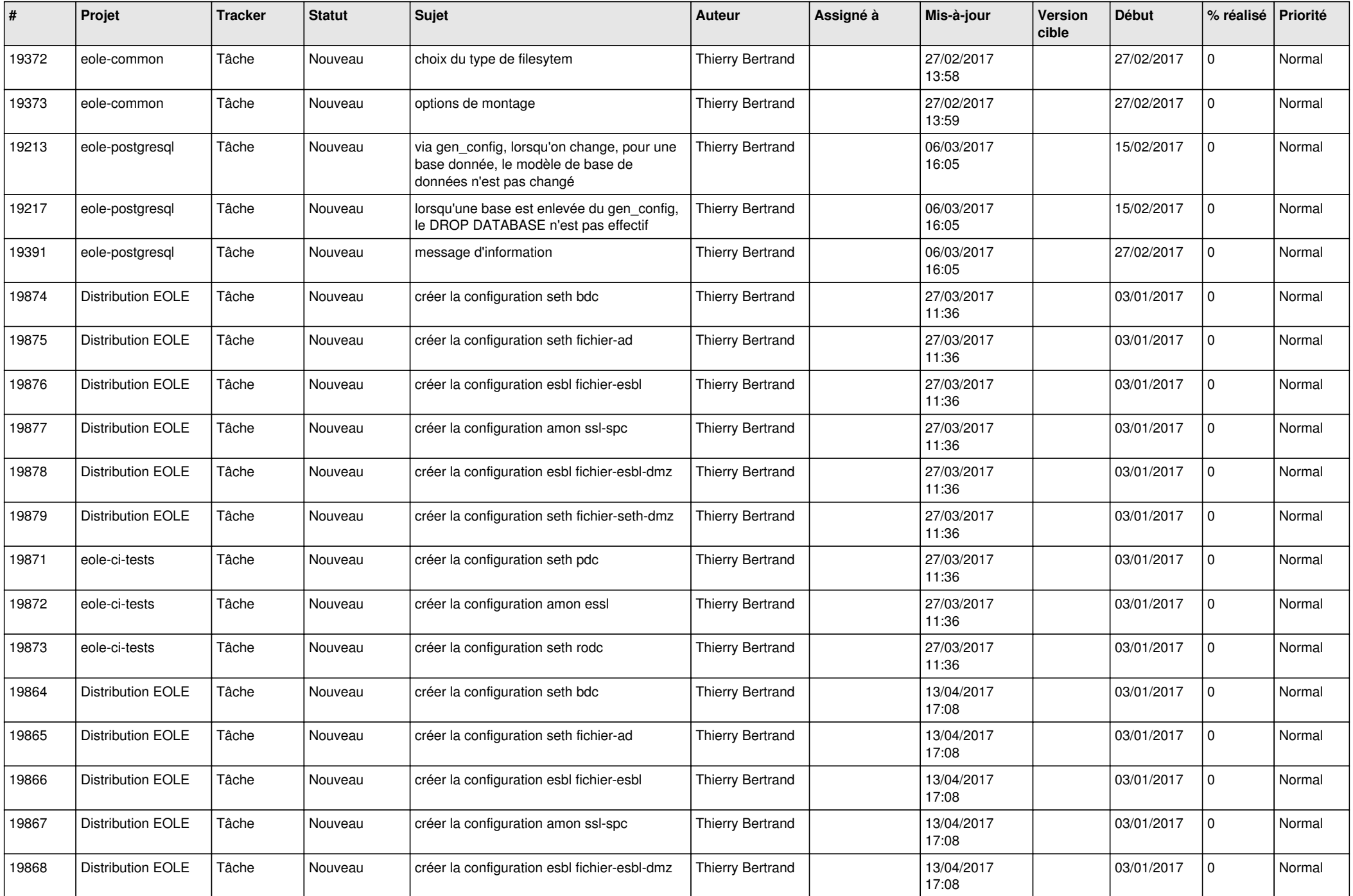

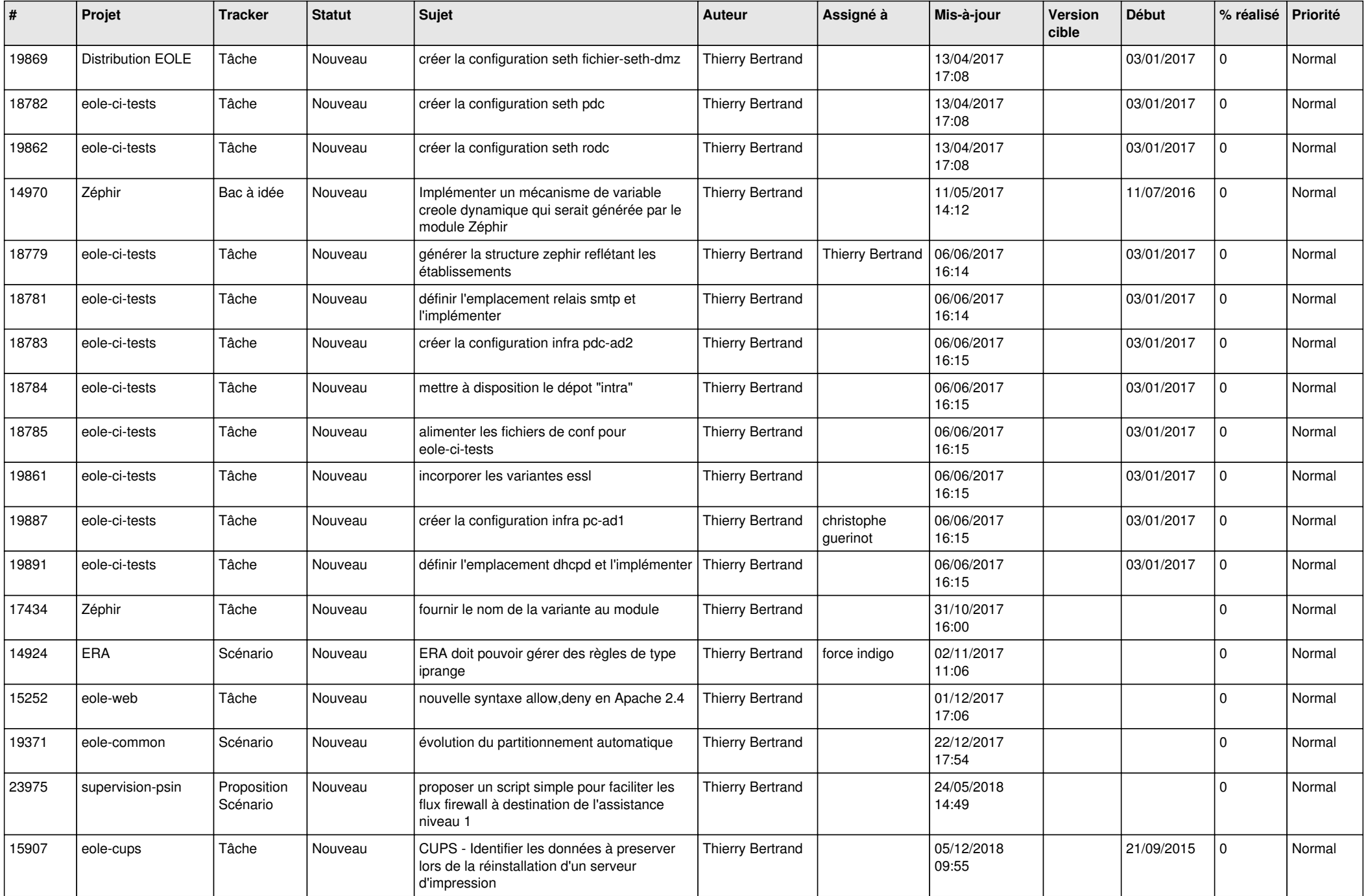

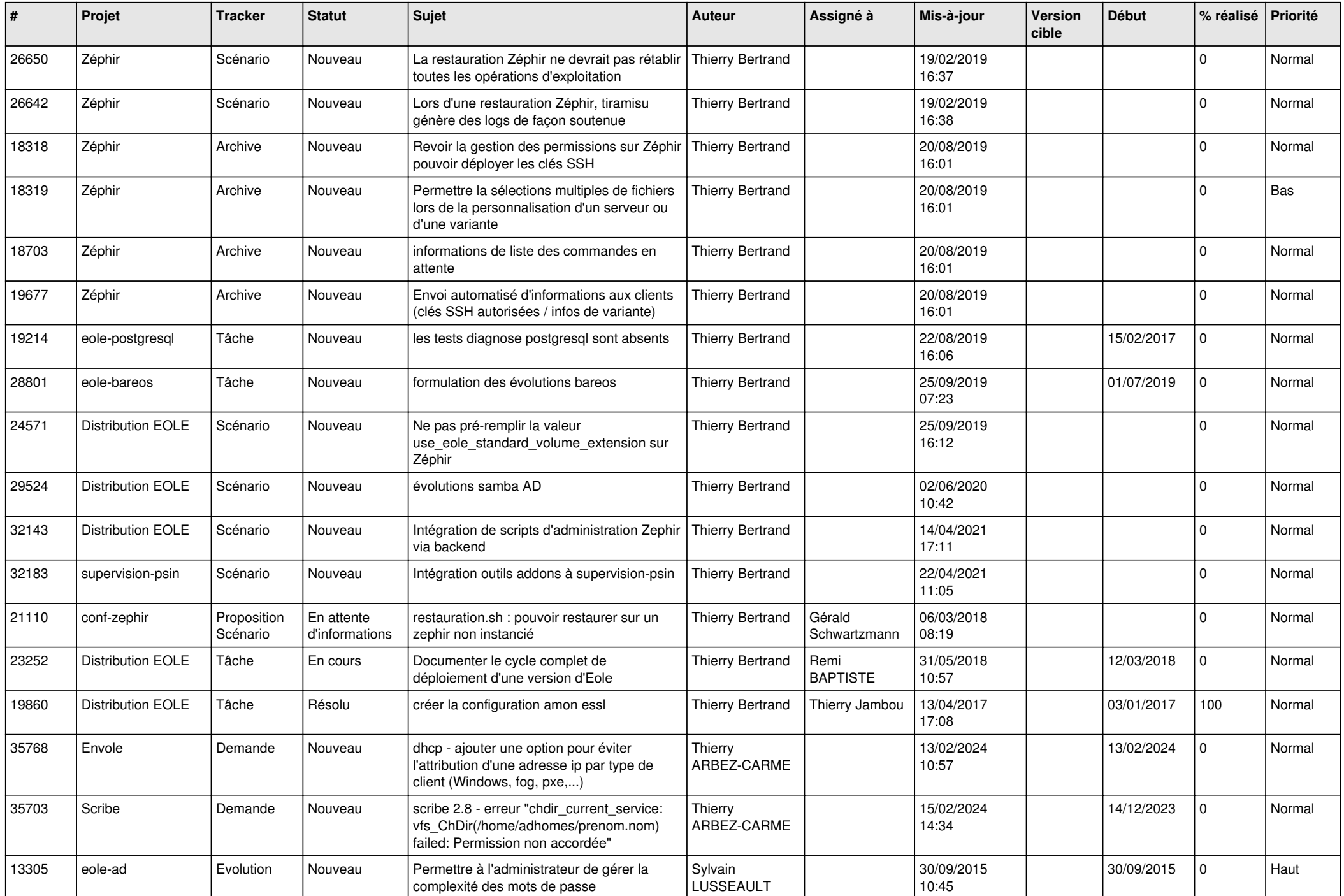

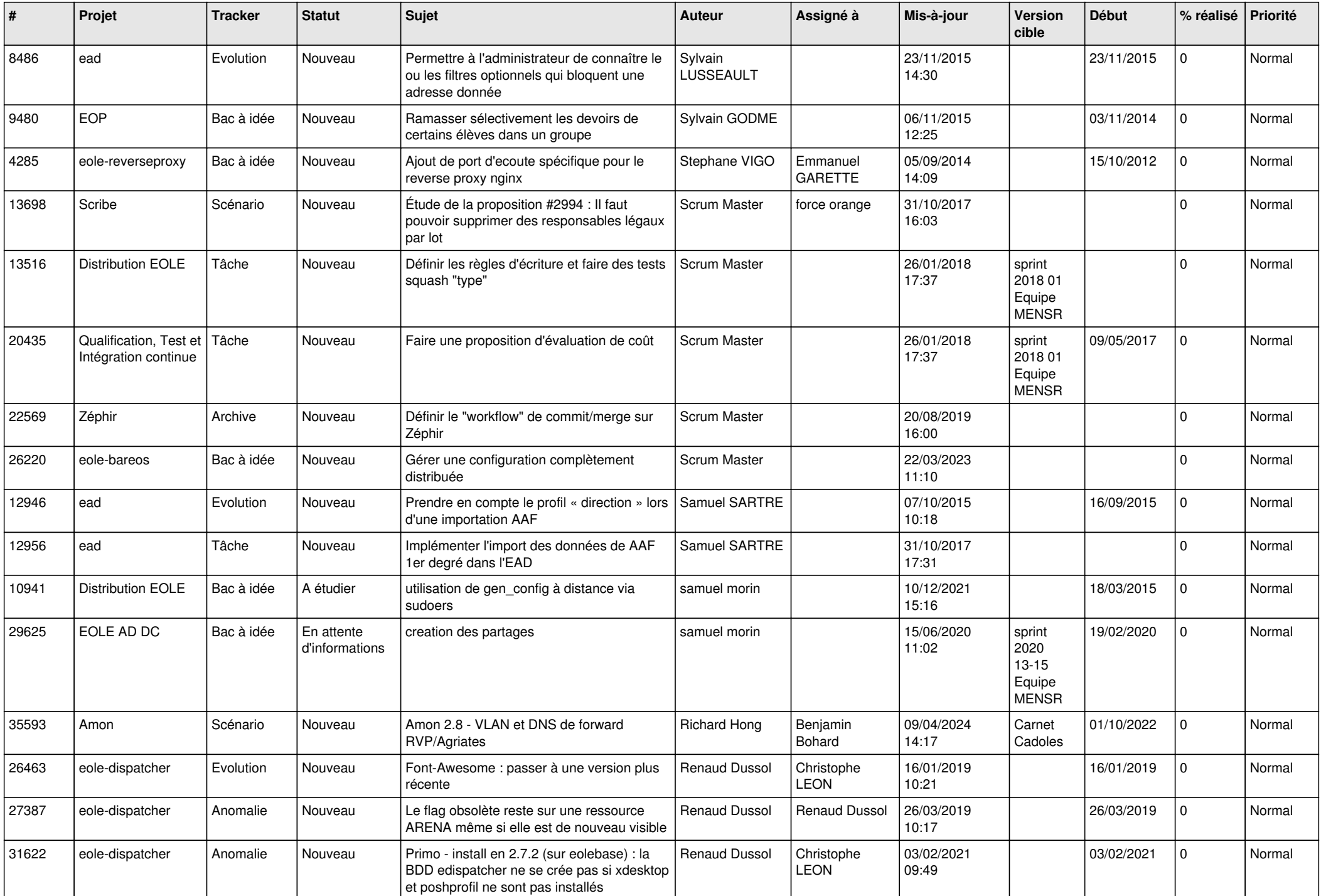

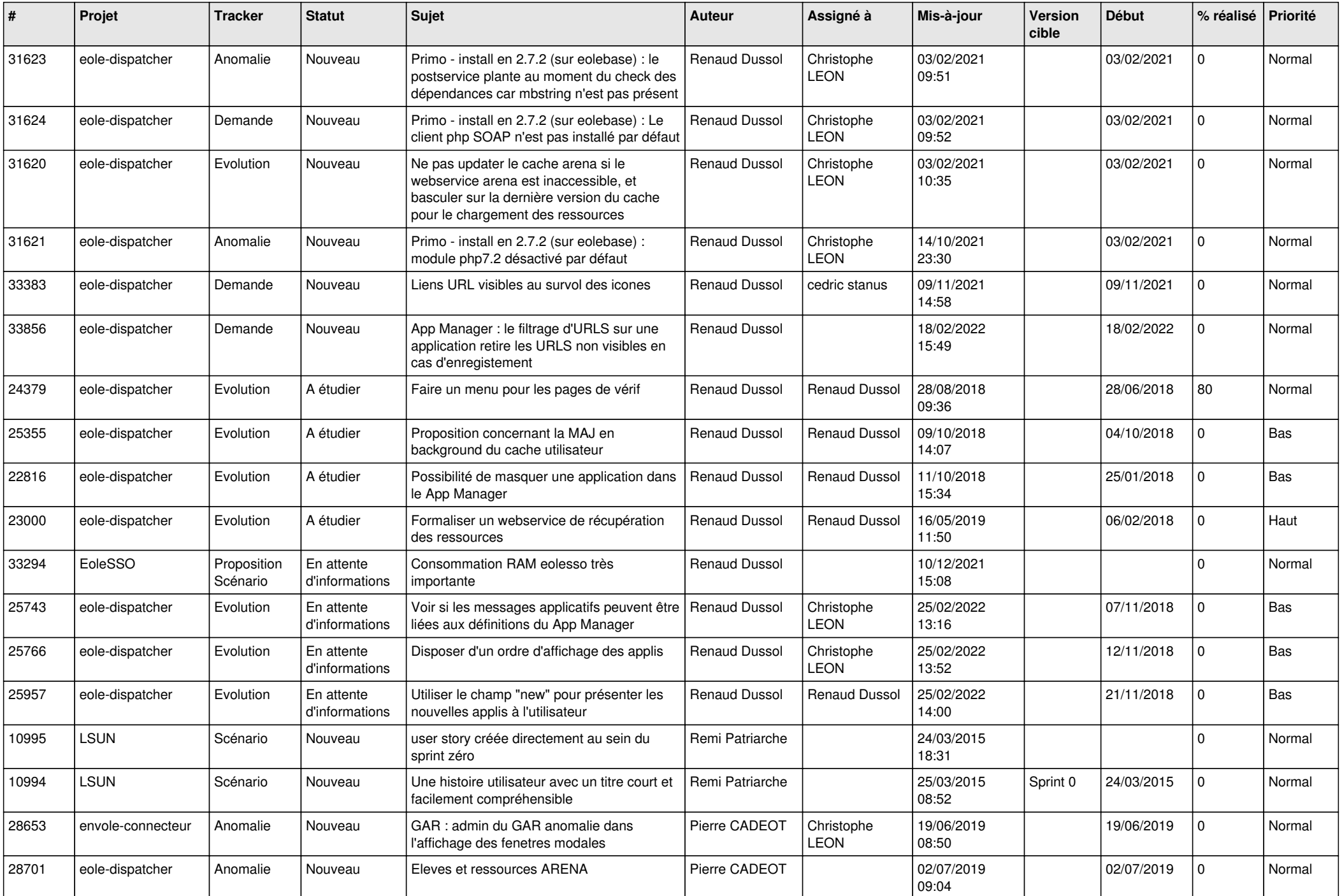

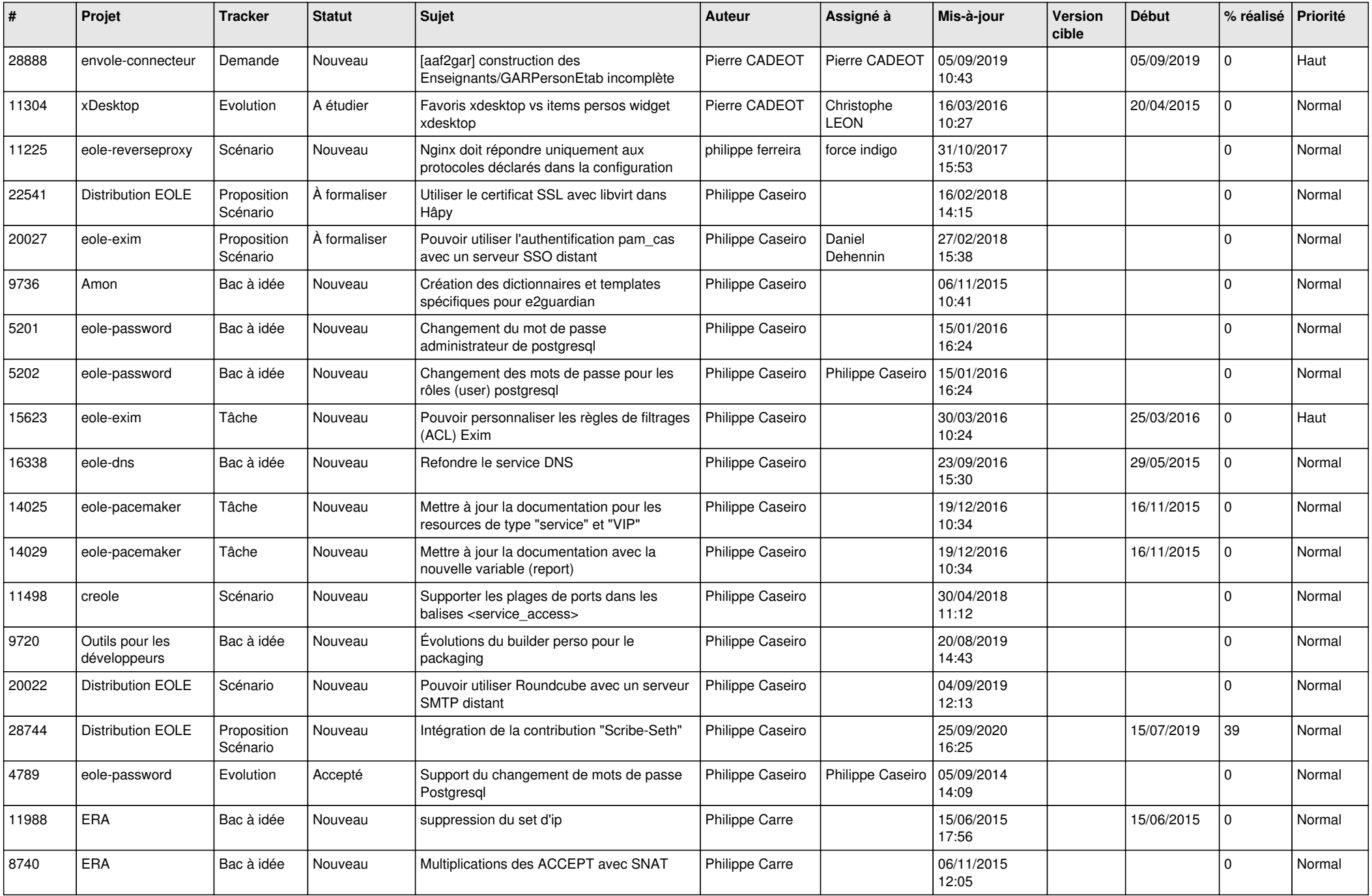

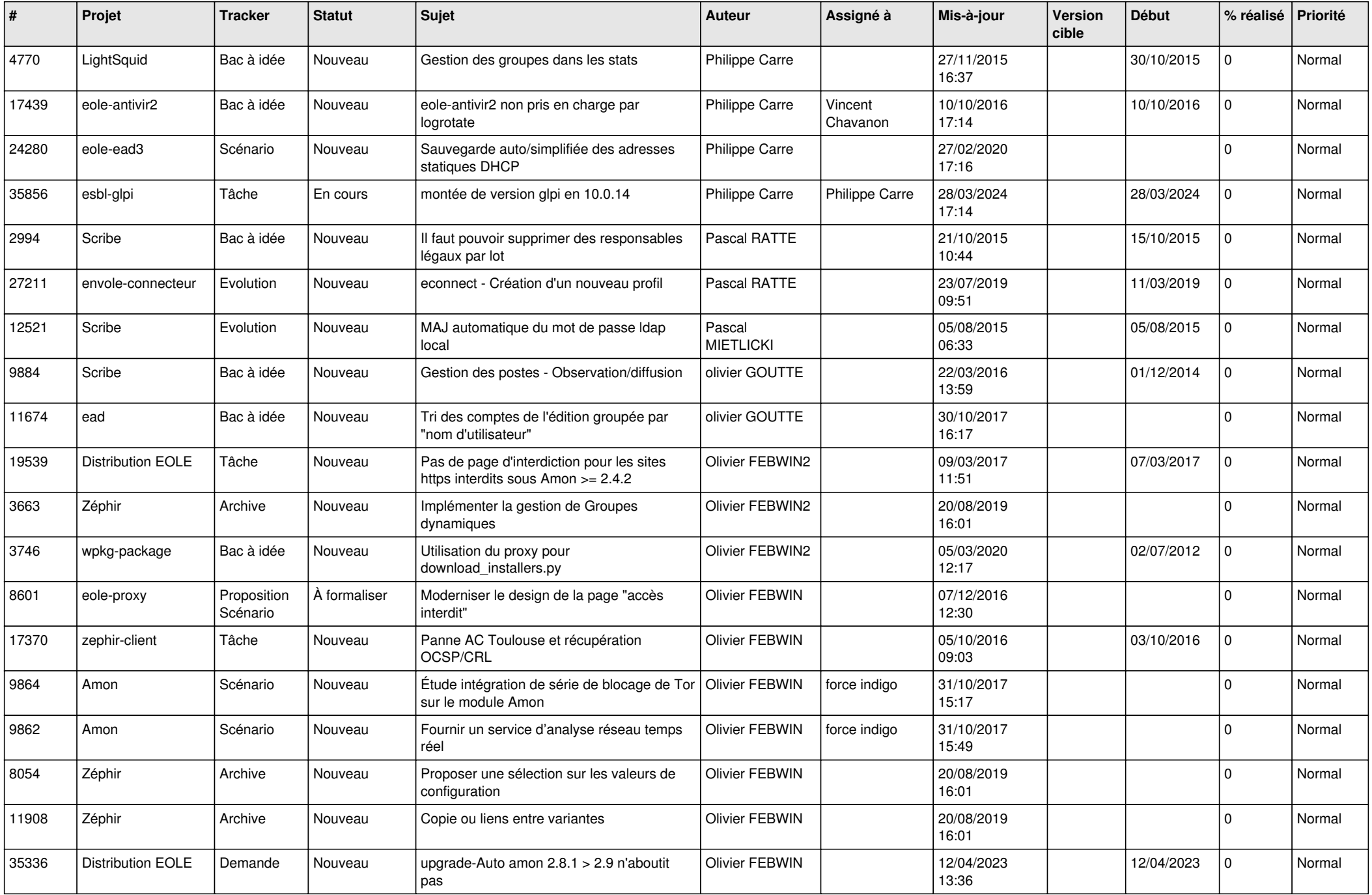

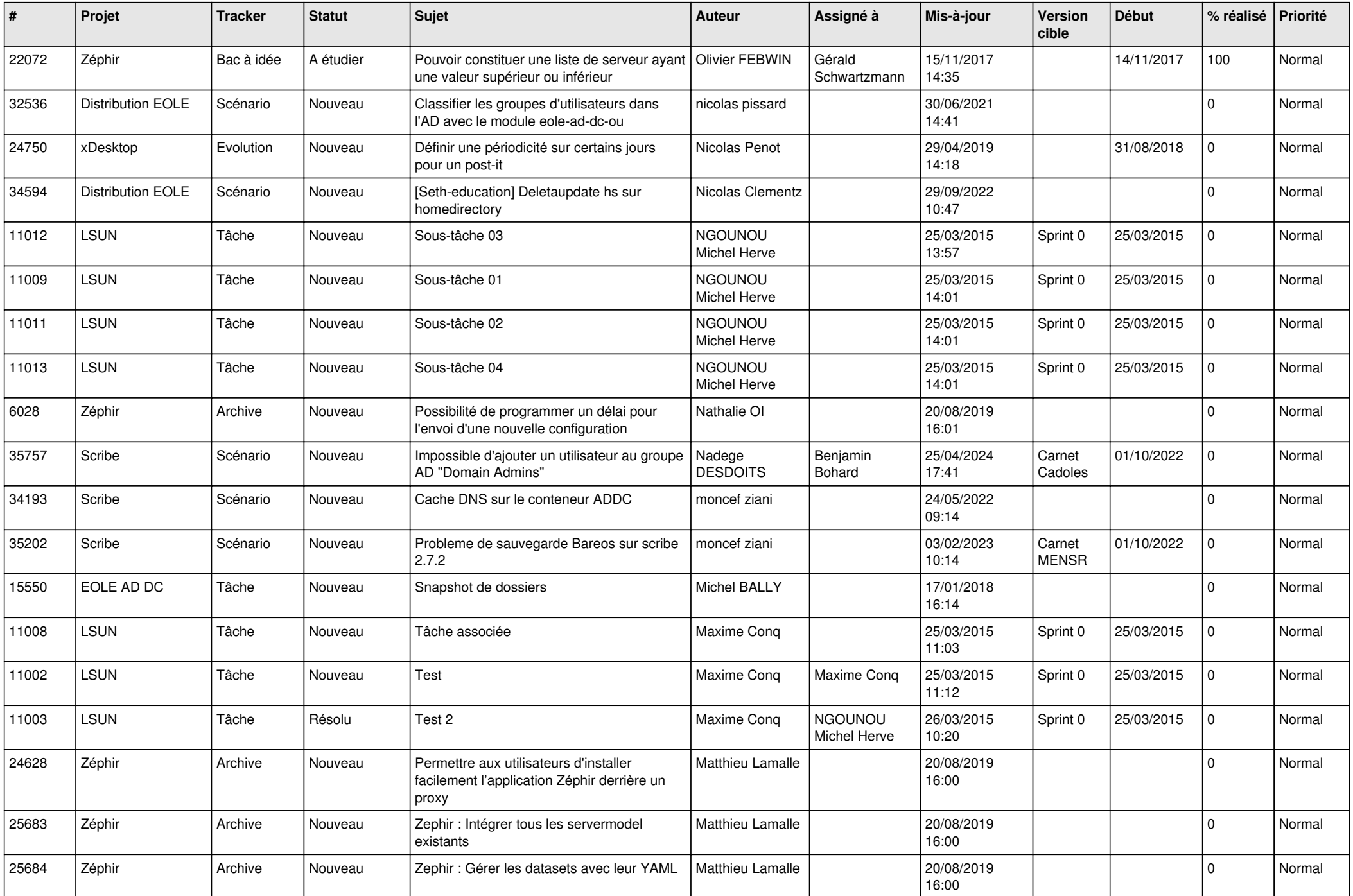

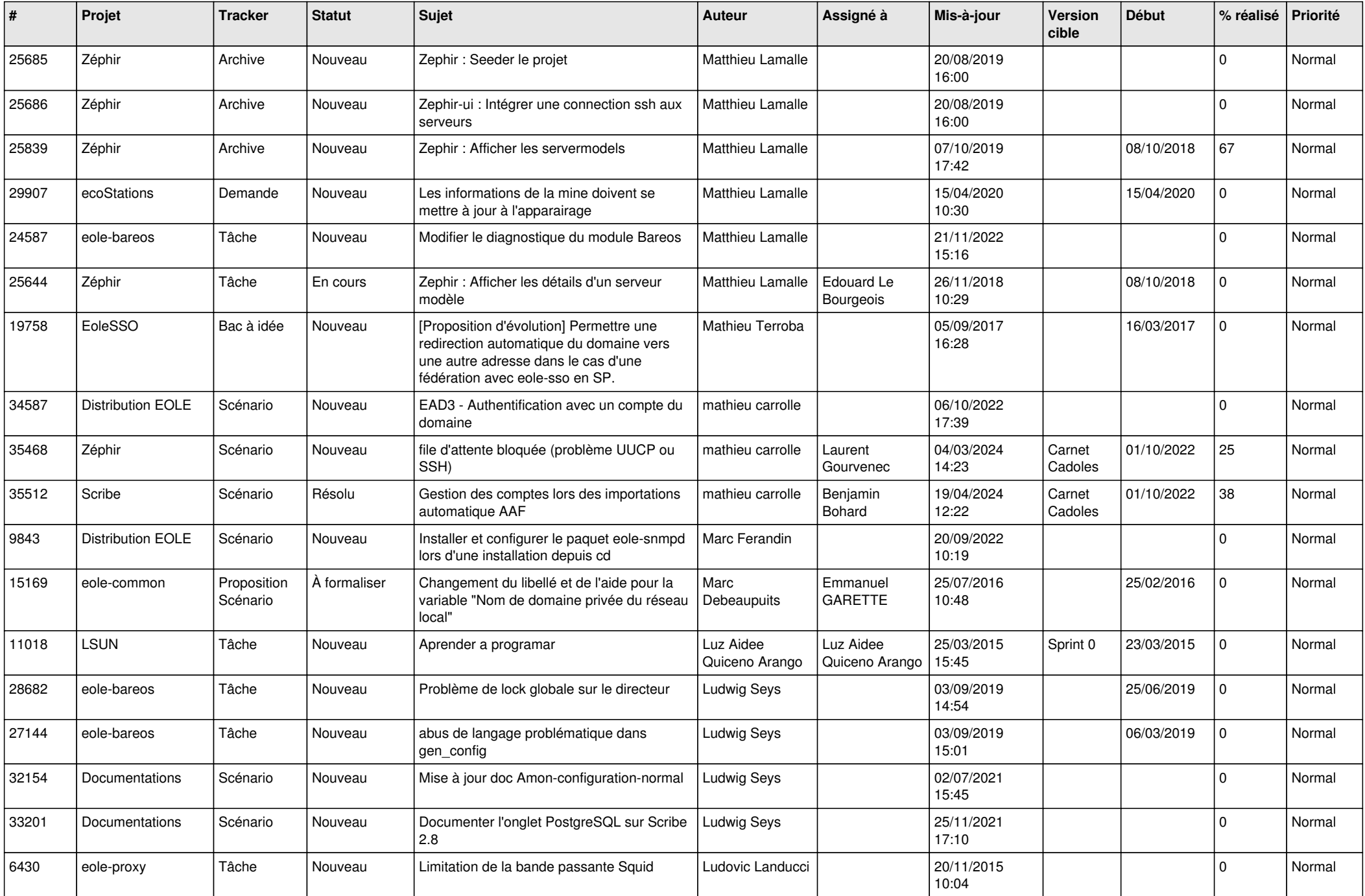

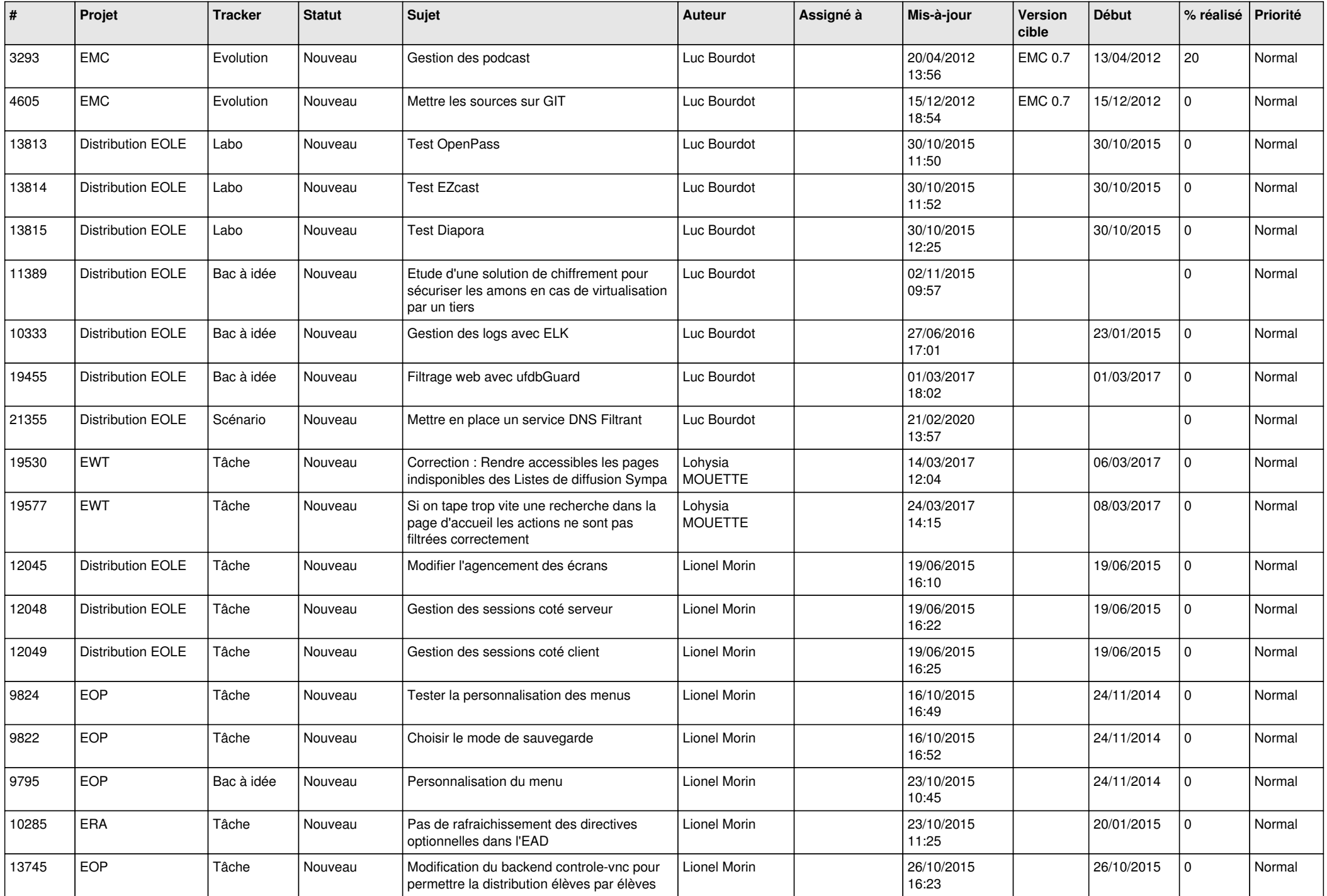

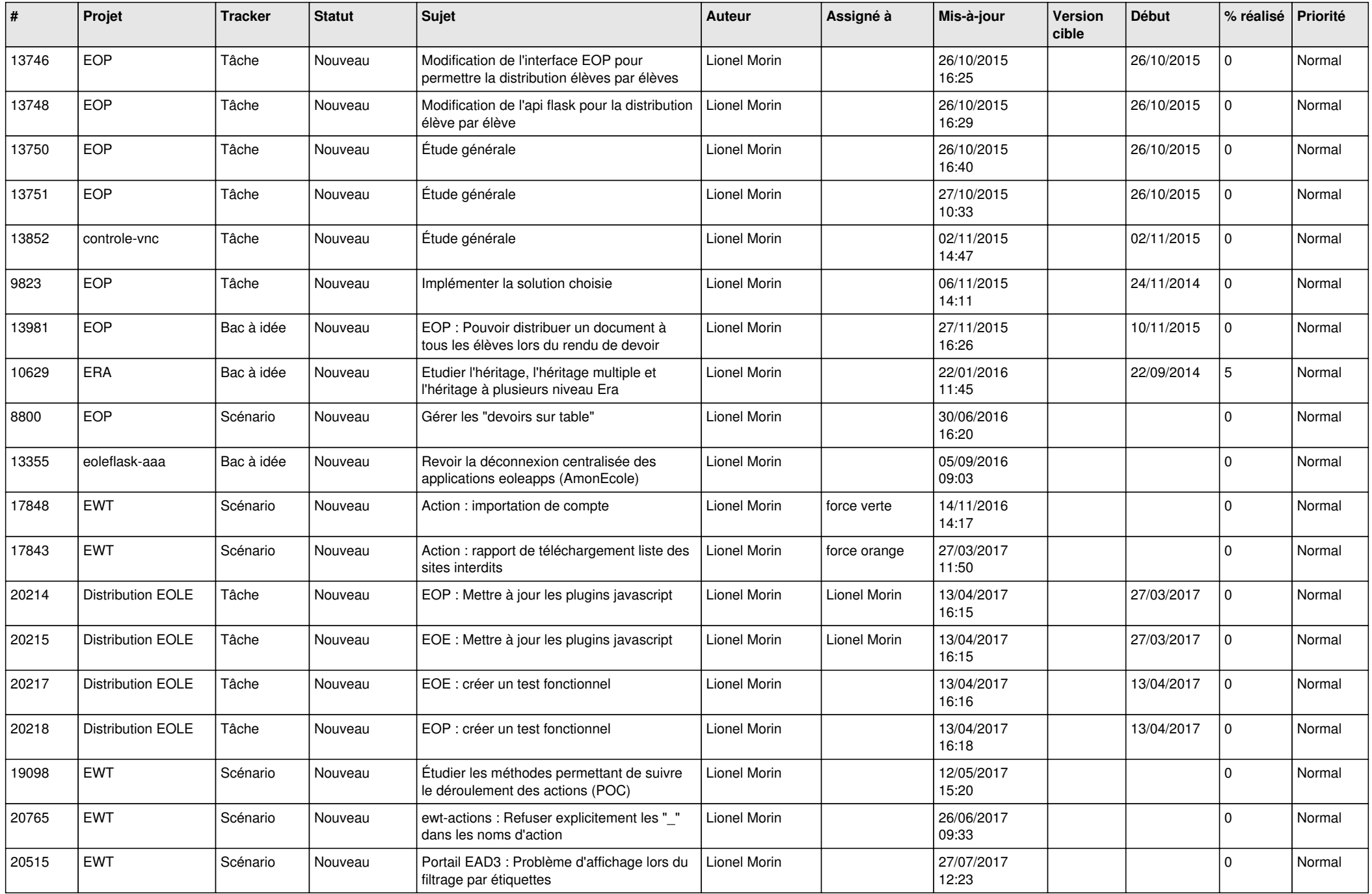

![](_page_15_Picture_534.jpeg)

![](_page_16_Picture_683.jpeg)

![](_page_17_Picture_525.jpeg)

![](_page_18_Picture_535.jpeg)

![](_page_19_Picture_615.jpeg)

![](_page_20_Picture_579.jpeg)

![](_page_21_Picture_567.jpeg)

![](_page_22_Picture_553.jpeg)

![](_page_23_Picture_548.jpeg)

![](_page_24_Picture_571.jpeg)

![](_page_25_Picture_551.jpeg)

![](_page_26_Picture_534.jpeg)

![](_page_27_Picture_216.jpeg)

**...**